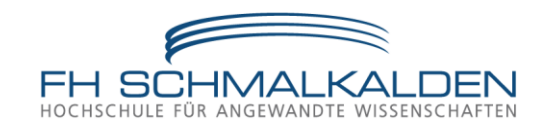

# **Technische Kommunikation**

# **Tutorium**

Technische Zeichnungen -Blechteile- -Projektionen, Ansichten-

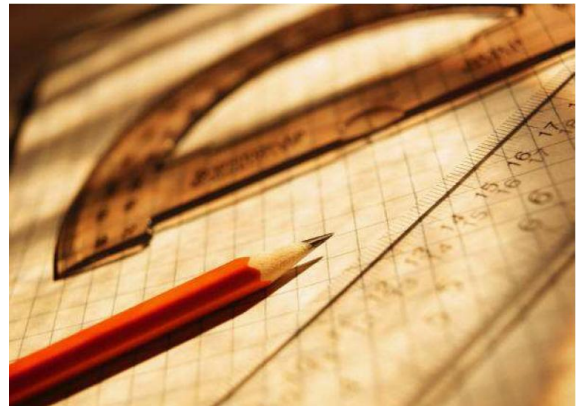

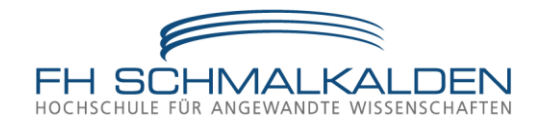

### **>>Die Tutoren<<**

Paul Schnakenberg Fa. Maschinenbau

Andrej Koch, Fa. Maschinenbau

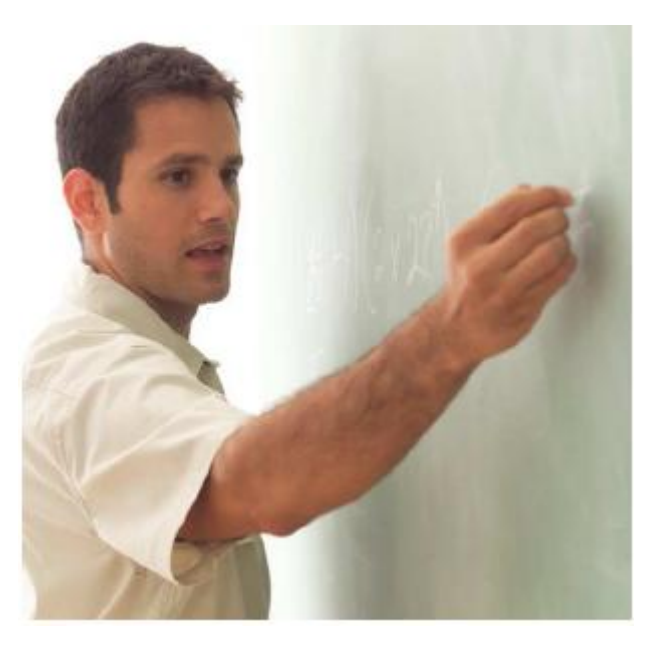

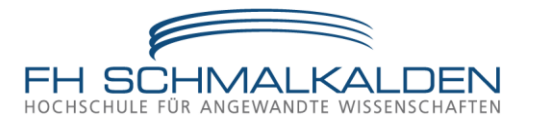

Blechprodukte gefertigt mit Schneidwerkzeugen

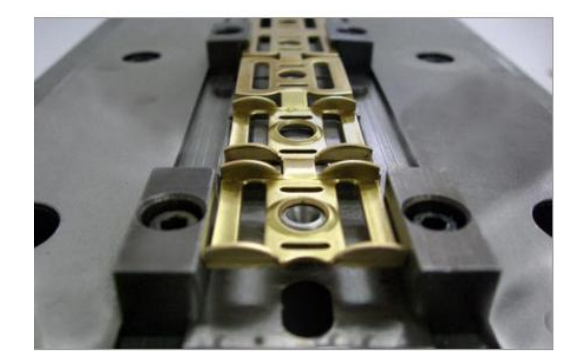

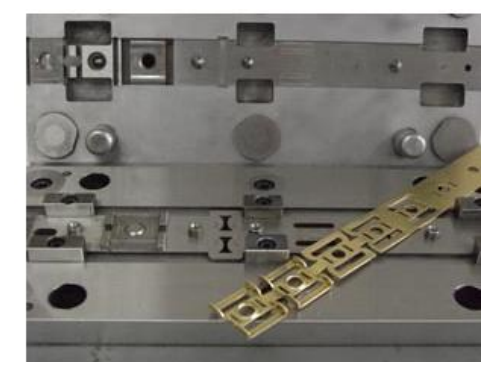

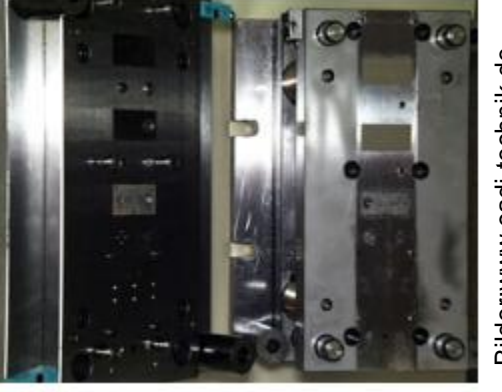

Bild:www.berico.ch Bild:www.berico.ch

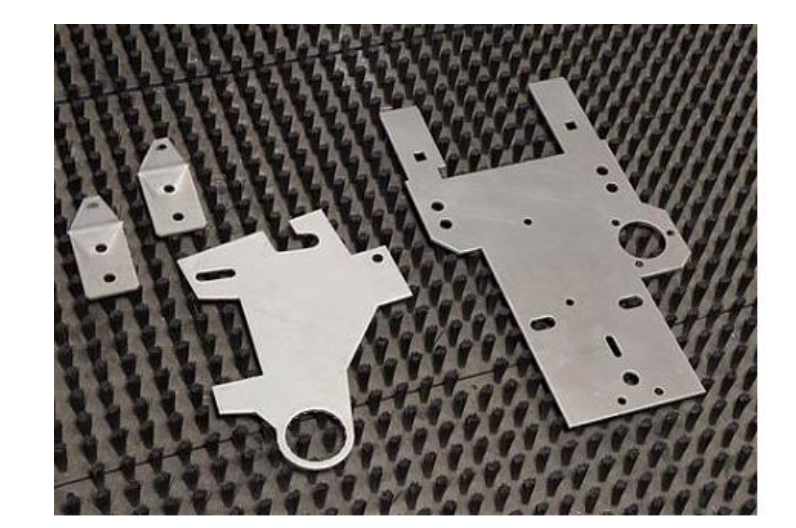

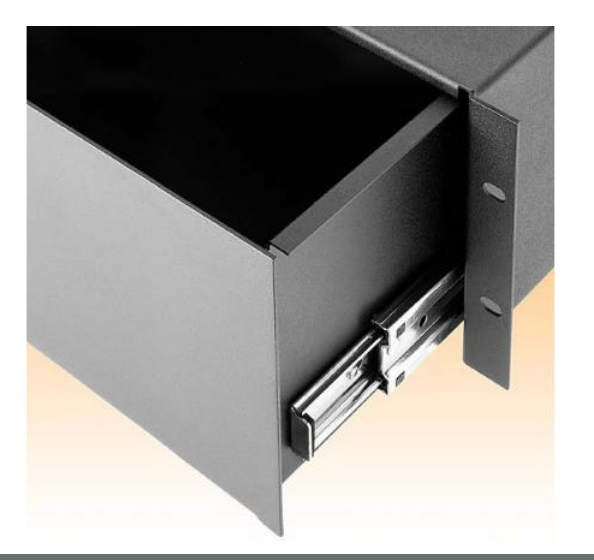

© 2012 Tutorium – Konstruktion I FH Schmalkalden, Fakultät Maschinenbau

Andrej Koch, Paul Schnakenberg Technische Kommunikation and Technische Kommunikation

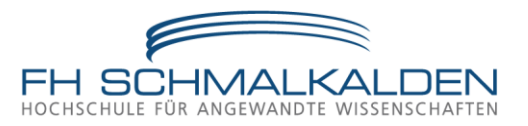

### Hörsaalübung

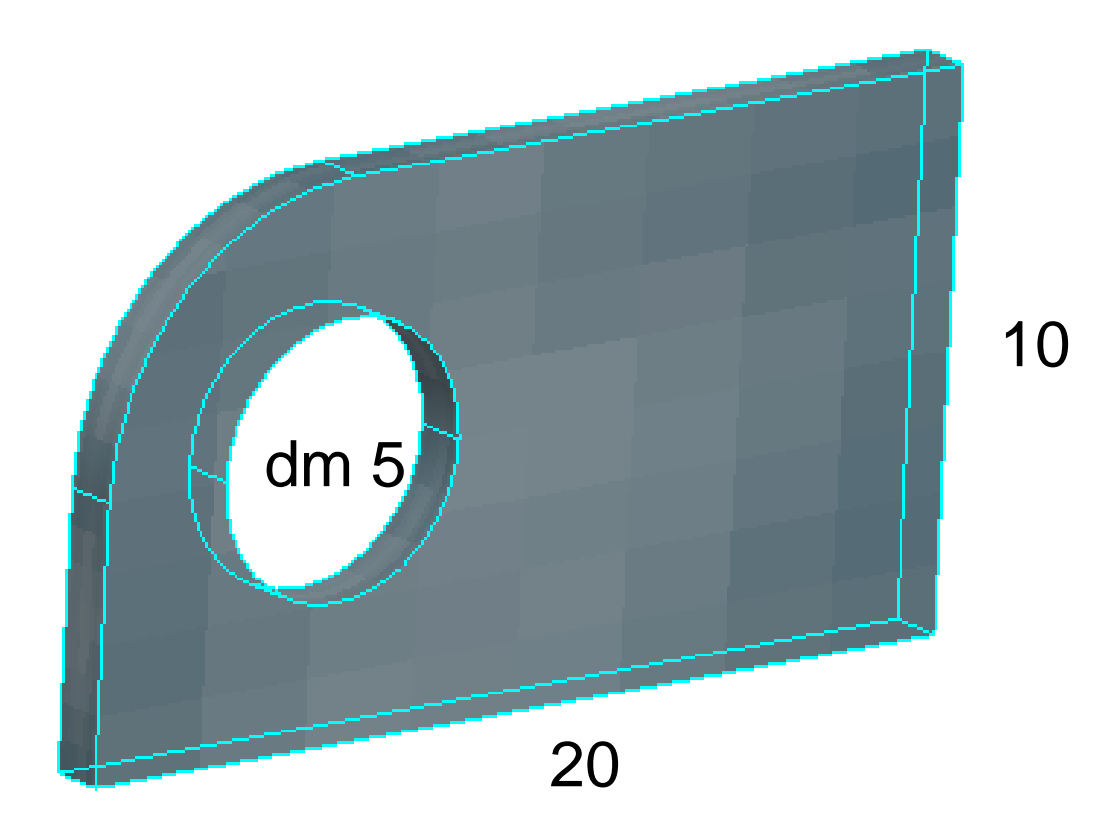

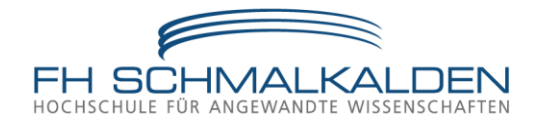

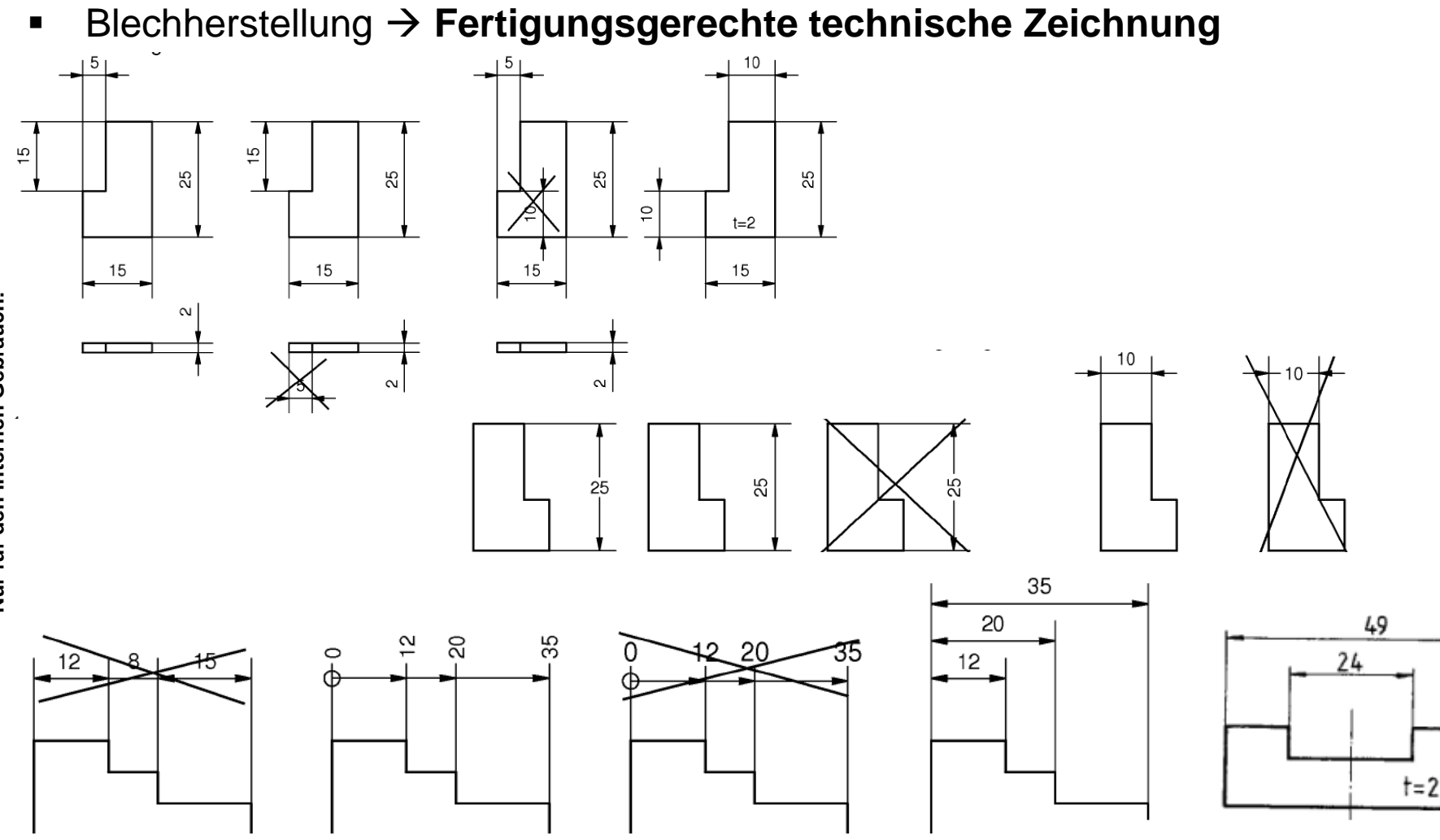

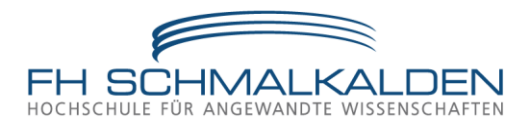

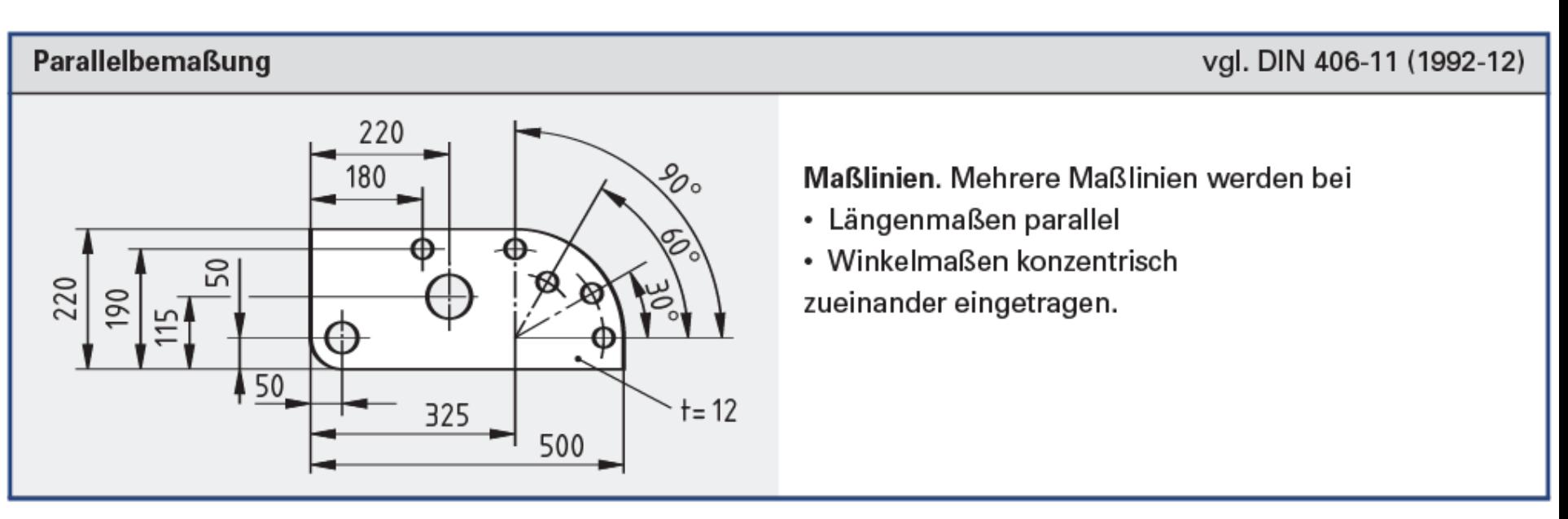

Quelle: Tabellenbuch Metall

# **TK / Tutorium Bemaßung**

**Steigende Bemaßung** 

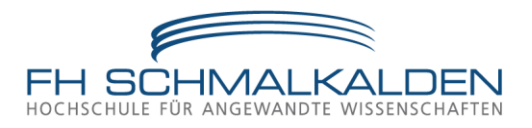

 $90^{\circ}$  $60^\circ$ 220 190  $30^{\circ}$ 115 50  $\frac{1}{4}$  $\Omega$  $t = 12$ 500  $\circ$ ∽ 52 180 180 140 50  $\overline{50}$ 65 Έ 0  $-50$ Ŝ 170 0

Ursprung. Die Maße werden vom Ursprung aus in jeder der drei möglichen Richtungen eingetragen. Der Ursprung wird mit einem kleinen Kreis angegeben.

Maßlinien. Für den Eintrag gilt:

- im Regelfall wird für jede Richtung nur eine Maßlinie verwendet
- · bei Platzmangel dürfen zwei oder mehrere Maßlinien verwendet werden. Die Maßlinien dürfen auch abgebrochen dargestellt werden.

#### Maße, Diese

- · müssen, wenn sie vom Ursprung aus in der Gegenrichtung eingetragen werden, mit einem Minuszeichen versehen sein
- · dürfen auch in Leserichtung eingetragen werden.

Quelle: Tabellenbuch Metall

© 2012 Tutorium – Konstruktion I FH Schmalkalden, Fakultät Maschinenbau 7

Andrej Koch, Paul Schnakenberg Technische Kommunikation and Technische Kommunikation

vgl. DIN 406-11 (1992-12)

# **TK / Tutorium Bemaßung**

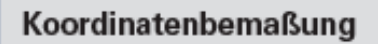

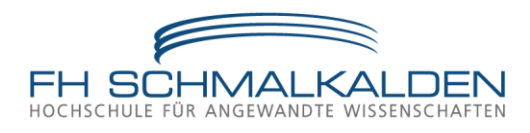

#### vgl. DIN 406-11 (1992-12)

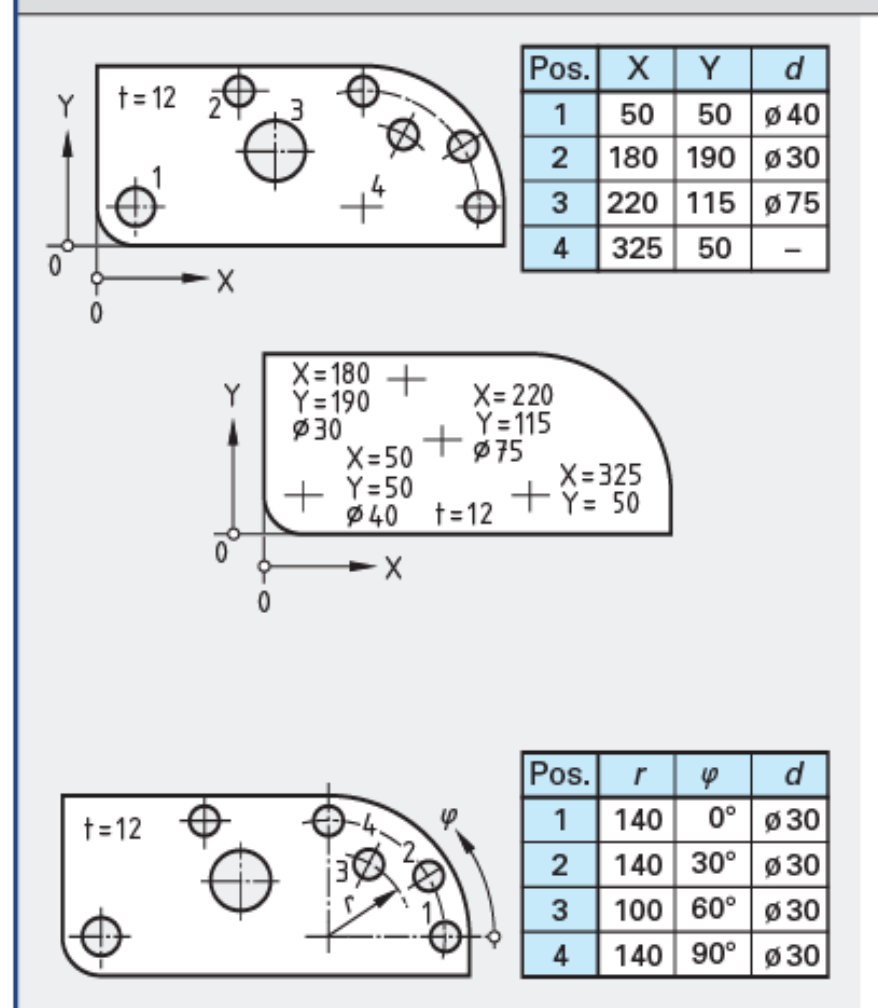

Kartesische Koordinaten

(3.2 Kartesisches Koordinatensystem)

Koordinatenwerte, Diese werden

- in Tabellen eingetragen oder
- · in der Nähe der Koordinatenpunkte angegeben.

Koordinatenursprung. Der Koordinatenursprung

- wird mit einem kleinen Kreis angegeben
- · kann an beliebiger Stelle der Darstellung liegen.

Maße. Diese müssen, wenn sie vom Ursprung aus in der Gegenrichtung eingetragen werden, mit einem Minuszeichen versehen sein.

Polarkoordinaten (3.2 Polarkoordinatensystem) Koordinatenwerte. Die Koordinatenwerte werden in Tabellen eingetragen.

© 2012 Tutorium – Konstruktion I FH Schmalkalden, Fakultät Maschinenbau

#### Andrej Koch, Paul Schnakenberg Technische Kommunikation and Technische Kommunikation

Quelle: Tabellenbuch Metall

Quelle: Tabellenbuch Metall

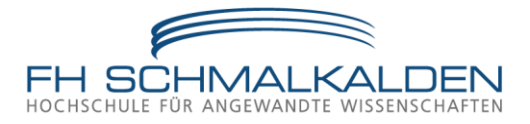

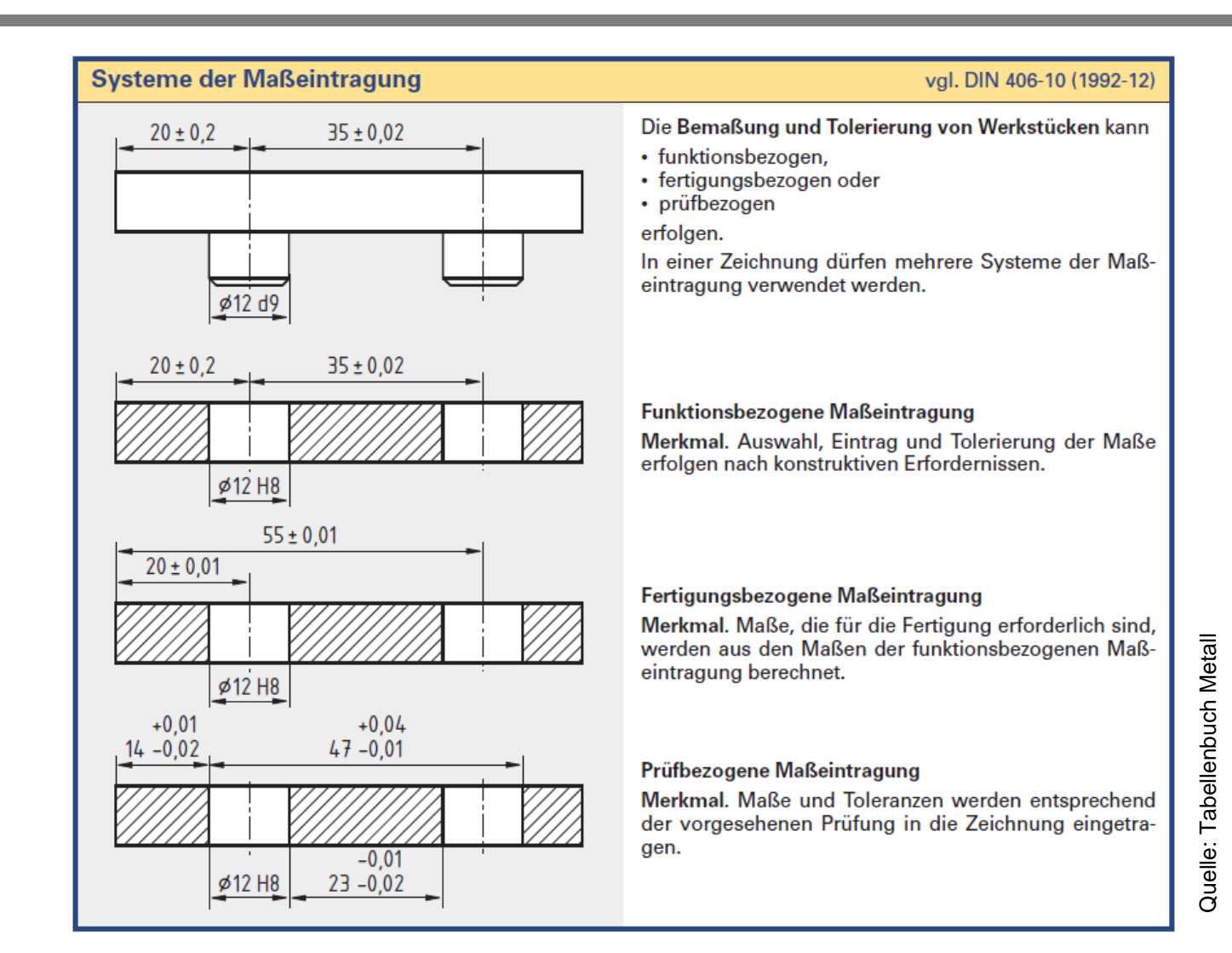

# **TK/ Tutorium**

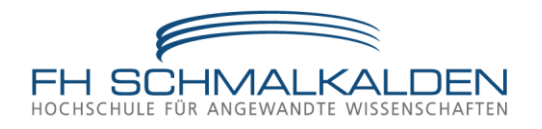

- Die Bemaßung ist von sogenannten Maßbezugsebenen (MBE) bzw. Maßbezugslinien (MBL) aus vorzunehmen (alle Maße beziehen sich dann darauf).
- Maßbezugsebenen und Maßbezugslinien sind auf Grund der Funktion bzw. der Fertigung  $\blacksquare$ festgelegt. Sie werden zuerst gefertigt.
- Kettenmaße sind zu  $\blacksquare$ vermeiden (siehe nebenstehende Skizze: Maßangaben 30, 75, 45).
- Als Maßbezugsebenen /  $\blacksquare$ -linien sind bearbeitete Bereiche zu wählen, damit die Maße genau bestimmt werden können

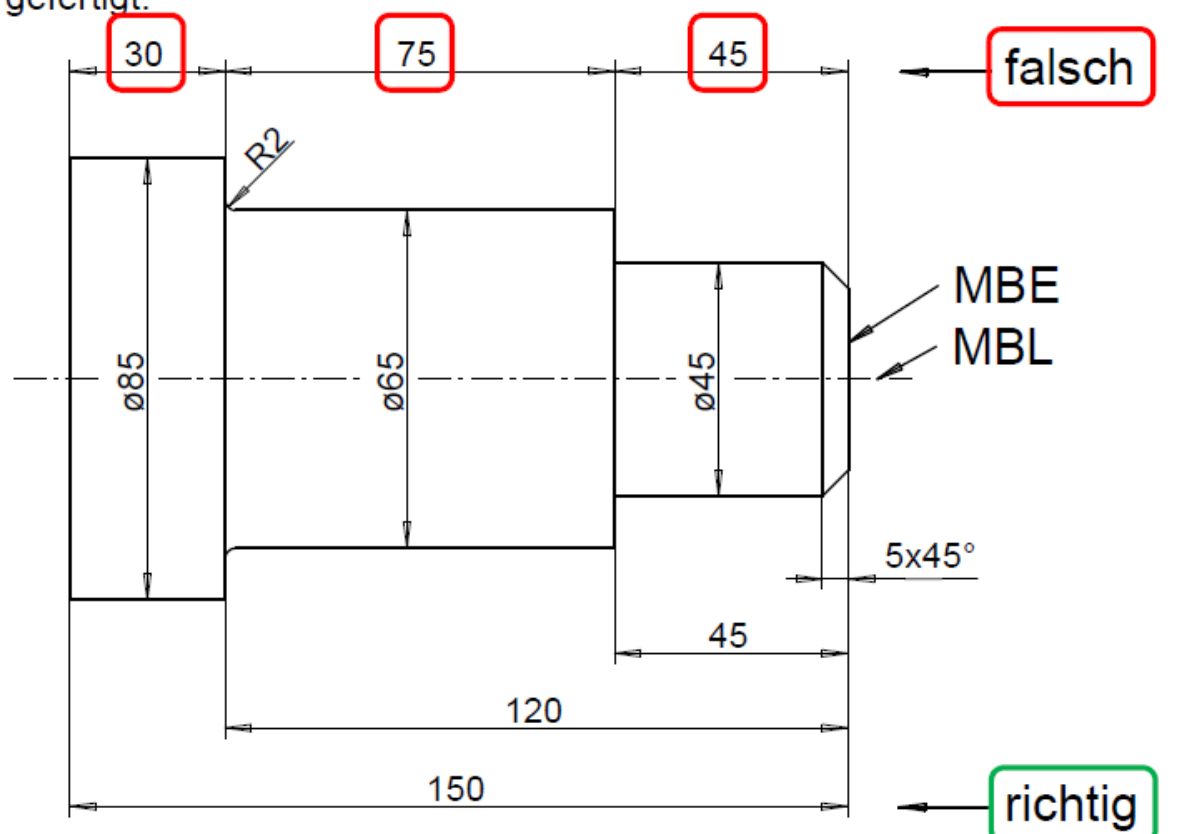

Quelle: Vorlesungsunterlagen Technische Kommunikation Prof. Beneke

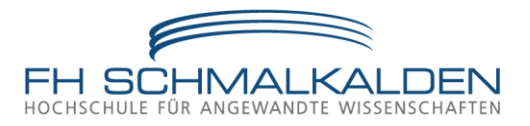

#### Grundregeln für die Darstellung

vgl. DIN ISO 128-30 (2002-05) und DIN ISO 5456-2 (1998-04)

Auswahl der Vorderansicht. Als Vorderansicht wird die Ansicht gewählt, die bezüglich Form und Abmessungen die meisten Informationen liefert.

Weitere Ansichten. Wenn für die eindeutige Darstellung oder die vollständige Bemaßung eines Werkstückes weitere Ansichten erforderlich sind, ist zu beachten:

- Die Auswahl der Ansichten ist auf das Notwendige zu beschränken.
- · In den zusätzlichen Ansichten sollen möglichst wenig verdeckt darzustellende Kanten und Umrisse vorhanden sein.

Lage weiterer Ansichten. Die Lage weiterer Ansichten ist von der Projektionsmethode abhängig. Bei Zeichnungen nach den Projektionsmethoden 1 und 3 (Seite 70) muss das Symbol für die Projektionsmethode im Schriftfeld angegeben werden.

Quelle: Tabellenbuch Metall

© 2012 Tutorium – Konstruktion I

# **TK / Tutorium** Dreitafelprojektionen

### **Herangehensweise:**

- Vier Bauteilansichten durch einfaches Drehen in die entsprechende Richtung
- **Ansicht von VORNE**
- Ansicht von OBEN
- **Ansicht von UNTEN**
- Ansicht von der SEITE

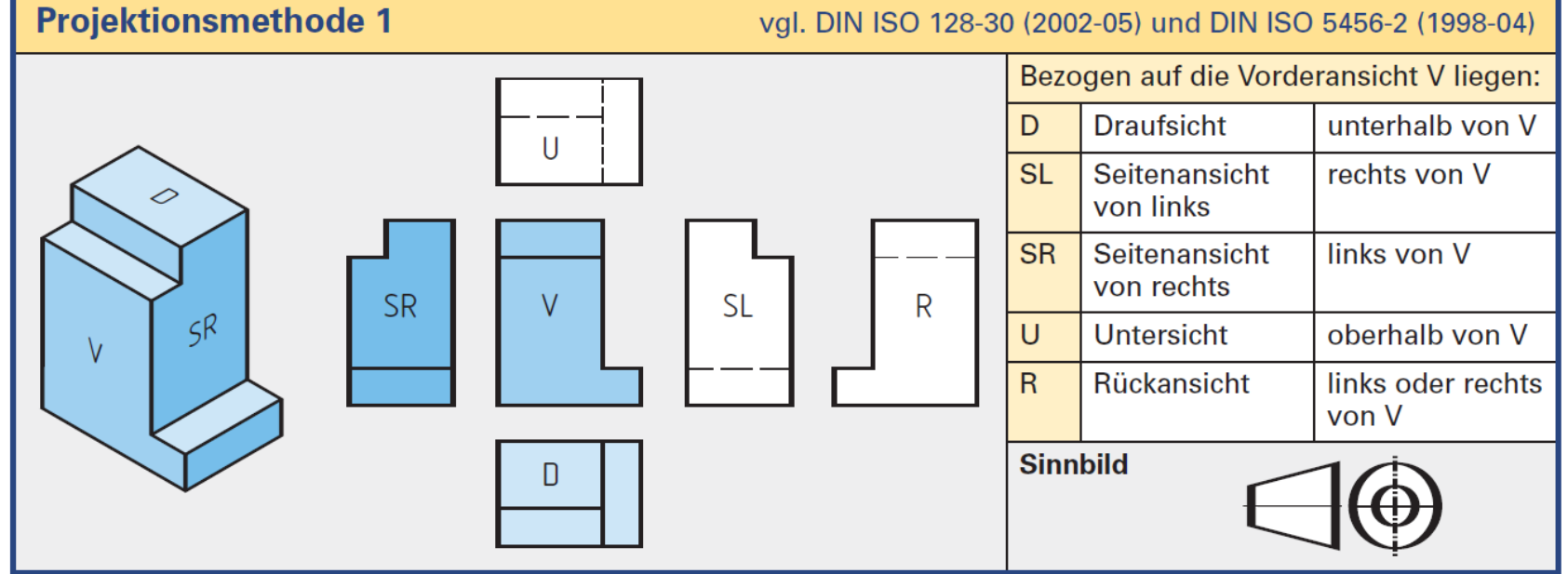

FH Schmalkalden, Fakultät Maschinenbau 12

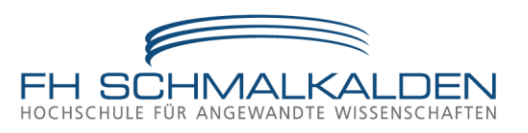

Bild: Tabellenbuch Metall

**Bild: Tabellenbuch Metall** 

# **Herangehensweise:**

Dreitafelprojektionen

**TK / Tutorium**

- Drei Bauteilansichten durch einfaches Drehen in die entsprechende Richtung
- **Ansicht von VORNE**
- **Ansicht von OBEN**
- Ansicht von der Seite

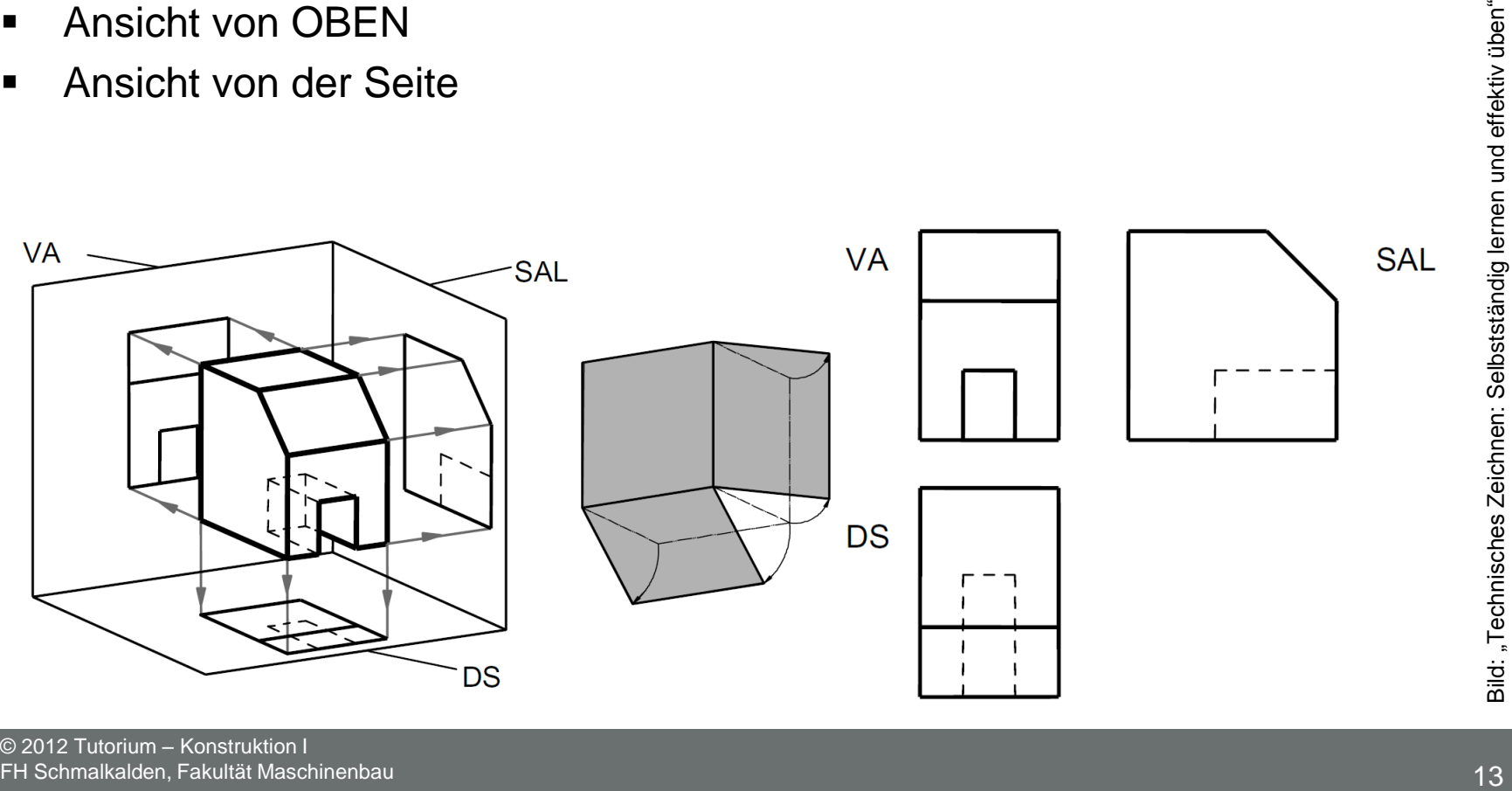

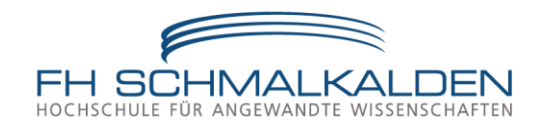

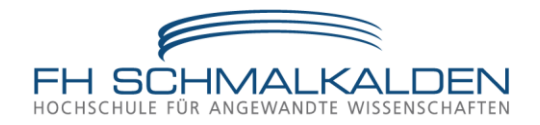

## **Hörsaalübung**

- Fertige eine Dreitafelprojektion an (Vorderansicht, Seitenansicht, Draufsicht).
- Zur Vereinfachung darf kariertes Papier verwendet werden !

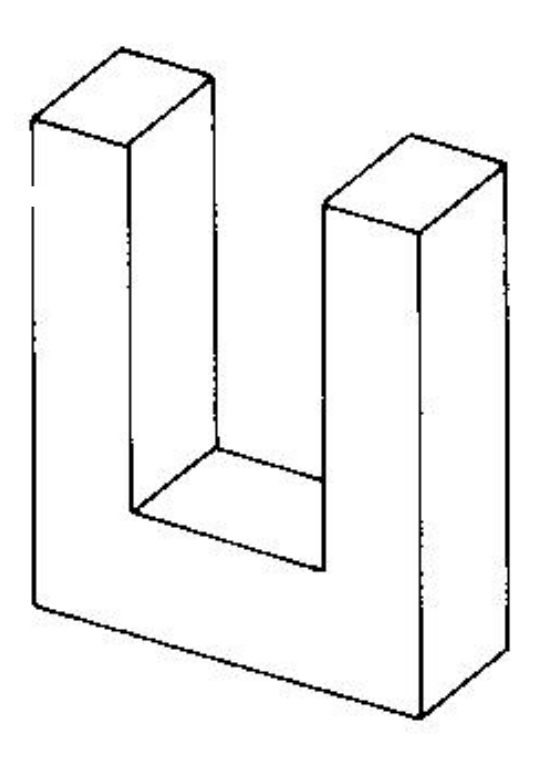

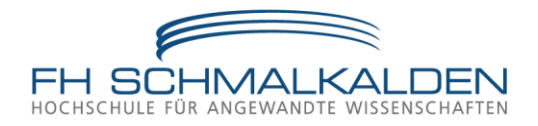

## **Hörsaalübung**

- Fertige eine Dreitafelprojektion an (Vorderansicht, Seitenansicht, Draufsicht).
- Zur Vereinfachung darf kariertes Papier verwendet werden !

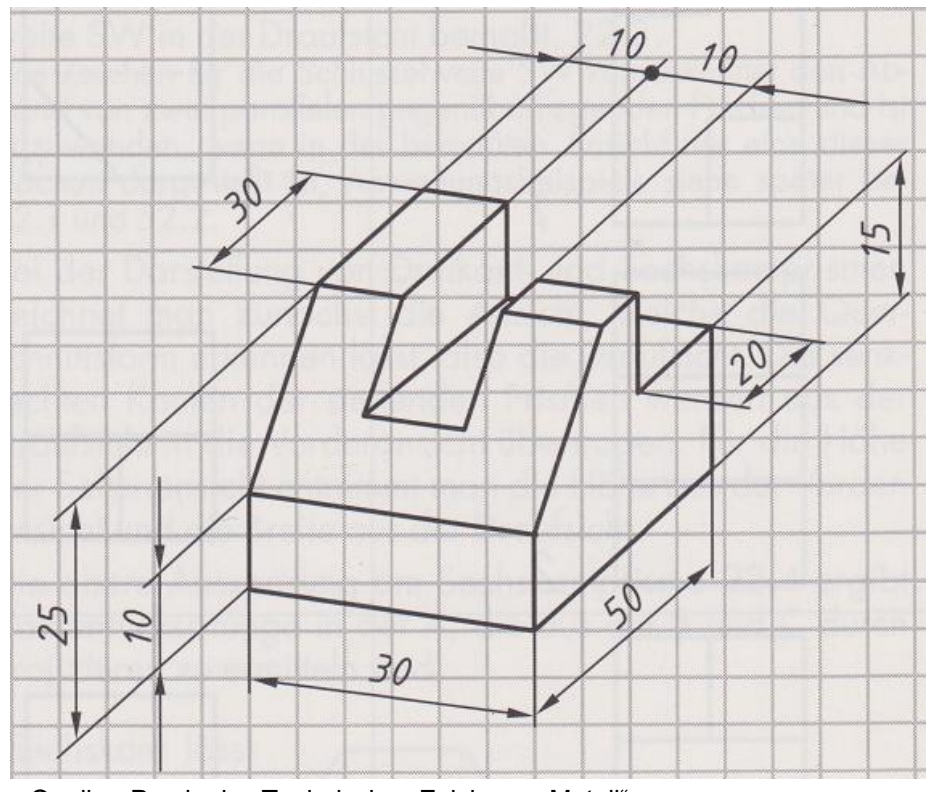

Quelle: "Praxis des Technischen Zeichnens Metall"

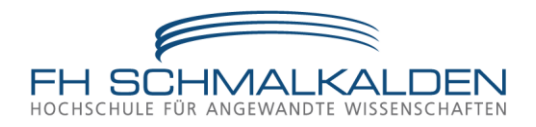

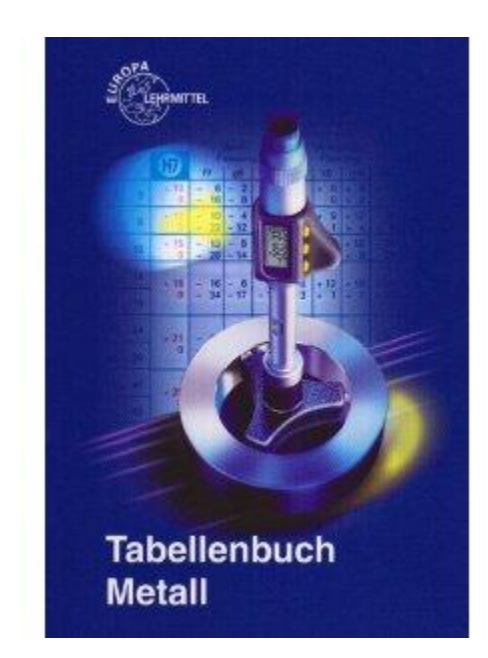

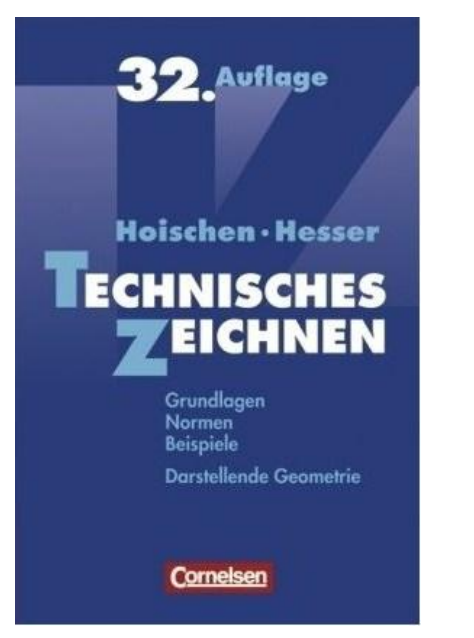

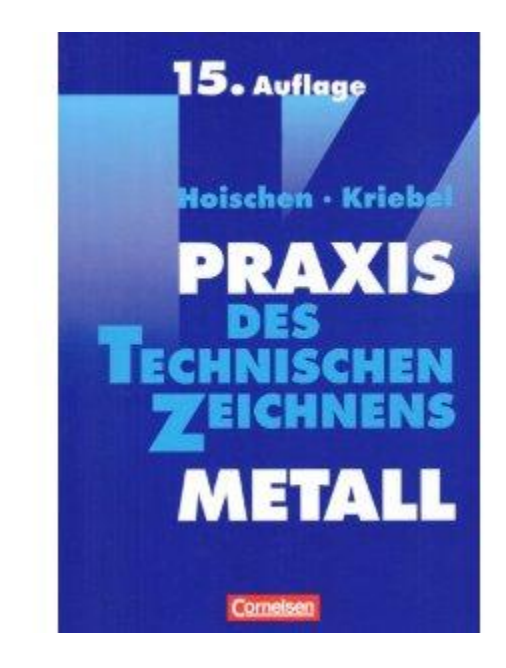